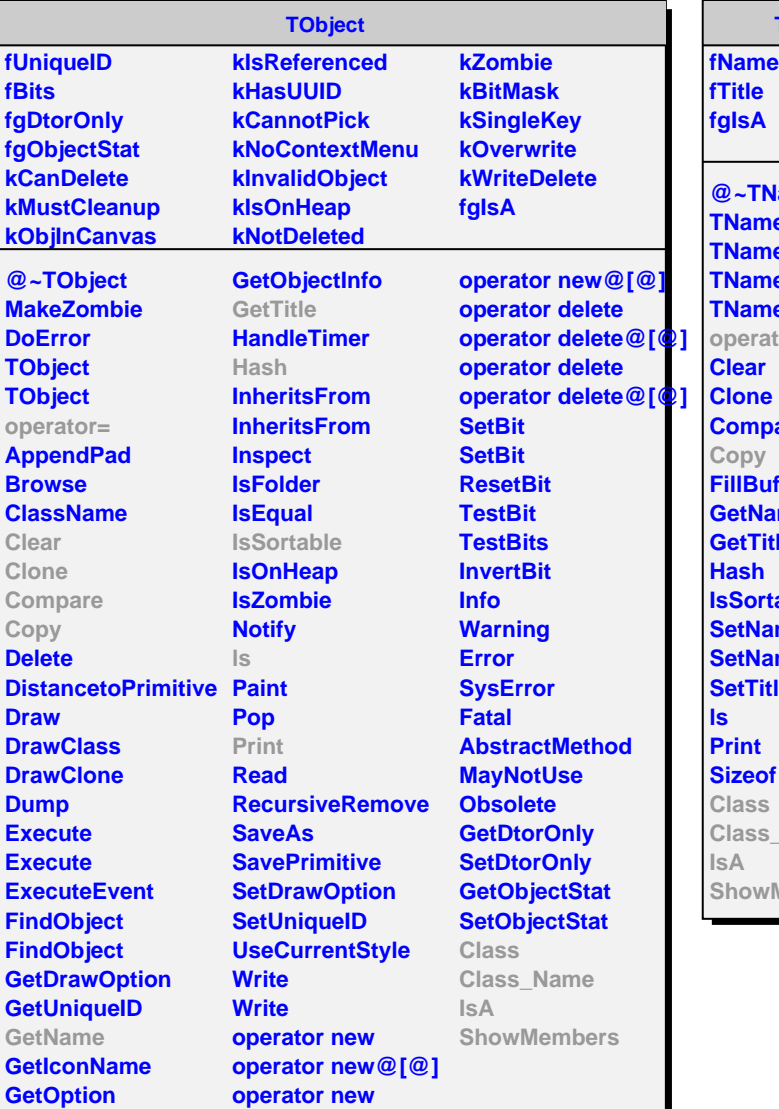

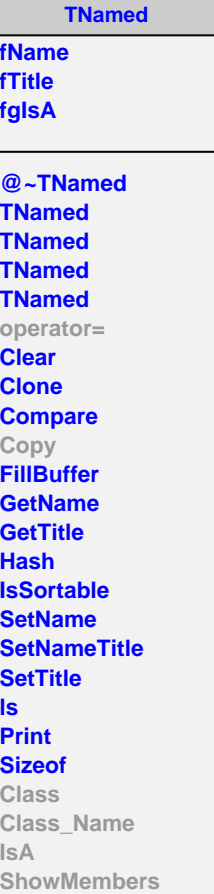

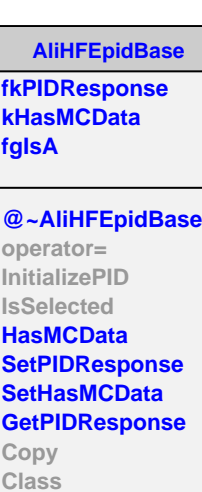

**Class\_Name**

**ShowMembers**

**IsA**

**AliHFEpidITS kITSsigV1 kITSsigV2 fNsigmaITS fMeanShift fgIsA @~AliHFEpidITS AliHFEpidITS AliHFEpidITS AliHFEpidITS operator= SetITSnSigma SetMeanShift InitializePID IsSelected GetITSNsigmaCorrect Copy Class Class\_Name IsA ShowMembers**